# **І Н С Т Р У К Ц І Я ПО Г О Л О С У В А Н Н Ю**

Голосування відбувається протягом 12 днів - з 18 по 29 червня 2016 року. До голосування допускаються лише мешканці міста від 18 років. Кожен бажаючий може проголосувати не більше, ніж за 2 проекти.

- 1. Зайдіть на сайт Інституту розвитку міста [\(http://irm.kr.ua/uk/gm/2-un/1027-gb-proekti-na](http://irm.kr.ua/uk/gm/2-un/1027-gb-proekti-na-golosuvannya)[golosuvannya\)](http://irm.kr.ua/uk/gm/2-un/1027-gb-proekti-na-golosuvannya) або сайт Криворізької міської ради [\(http://kr.gov.ua/\)](http://kr.gov.ua/)
- 2. Знайдіть справа на сторінці іконку «Громадський бюджет» та натисніть на неї.

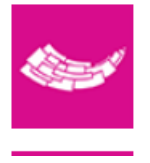

Конкурс "Громадський бюджет"

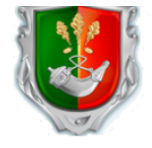

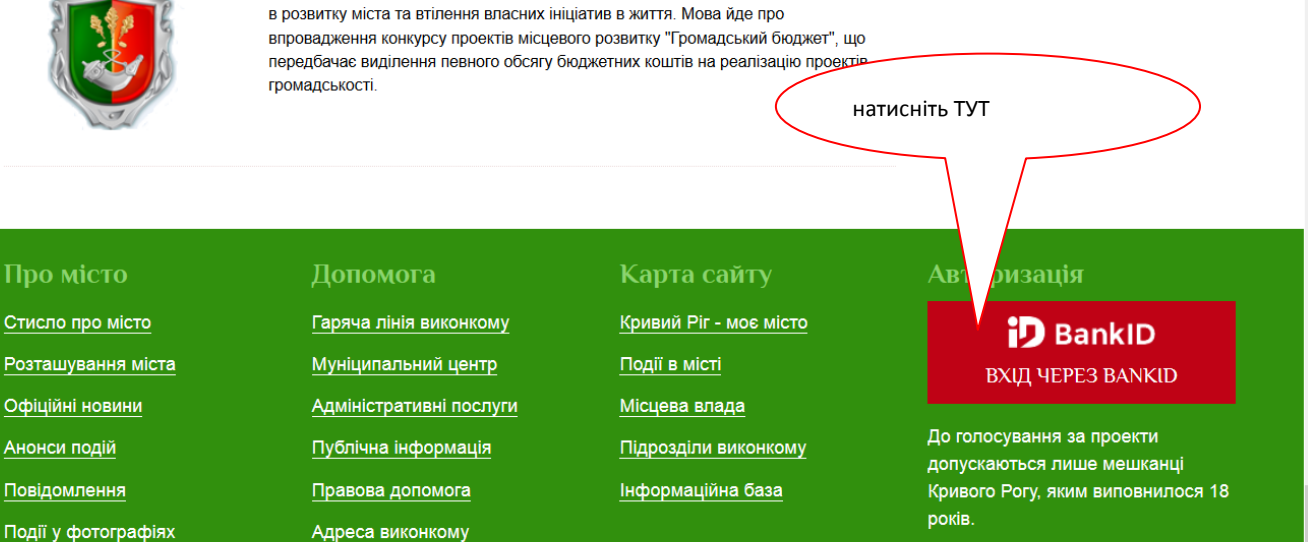

3. Пройдіть авторизацію через ID BANK натискаючи на необхідне:

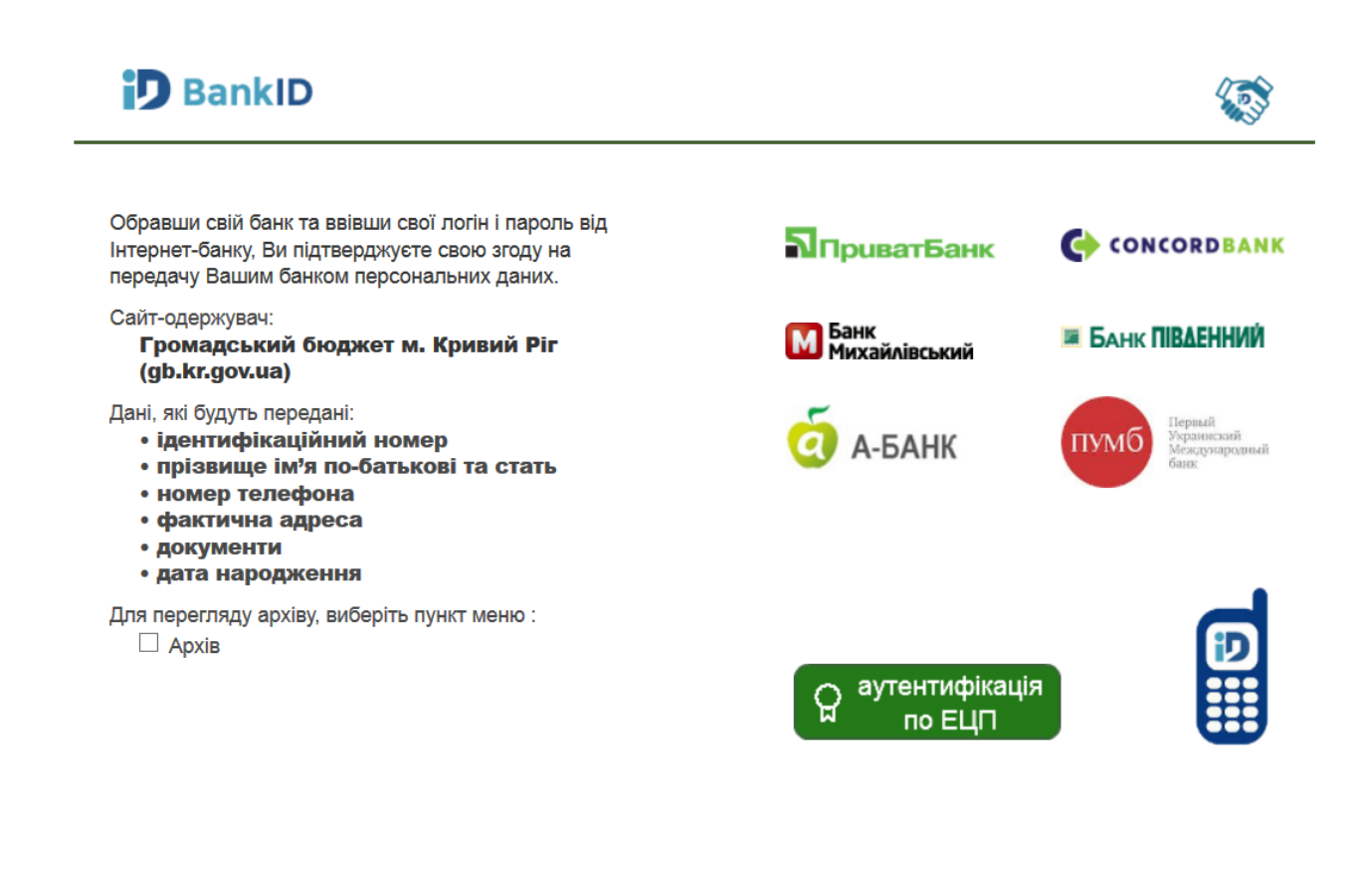

#### 4. Далі дійте по-кроково:

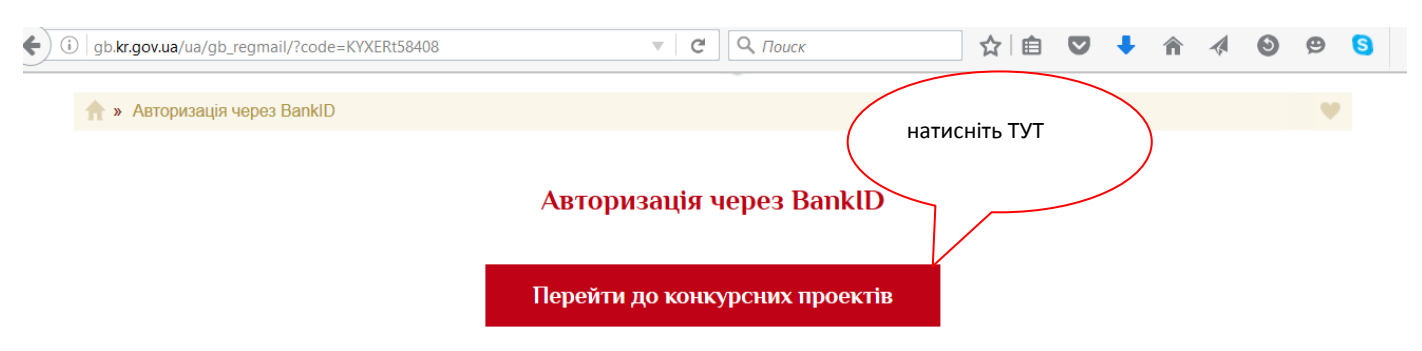

Ви авторізовани. Тепер Ви можете ознайомитись та проголосувати за будь-який проект.

### Натискаєте на «**ПЕРЕЙТИ ДО КОНКУРСНИХ ПРОЕКТІВ**».

5. Знайдіть пропозицію (у колонці «КОД ПРОЕКТУ» або «НАЗВА ПРОЕКТУ») за яку Ви хочете проголосувати та натискаєте на неї у полі **«НАЗВА ПРОЕКТУ»**

# Голосувати за проекти

Голосувати за проекти

Проекти переможці

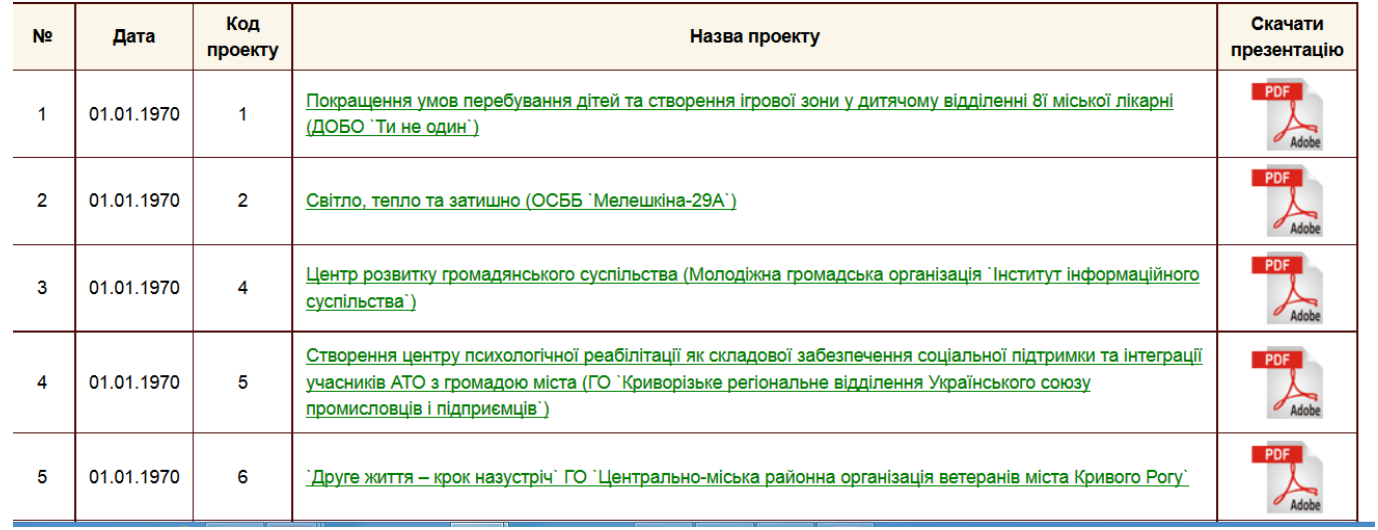

Здійснюєте перегляд проекту. Якщо Ви хочете проголосувати за пропозицію, натискаєте на іконку «ПРОГОЛОСУВАТИ».

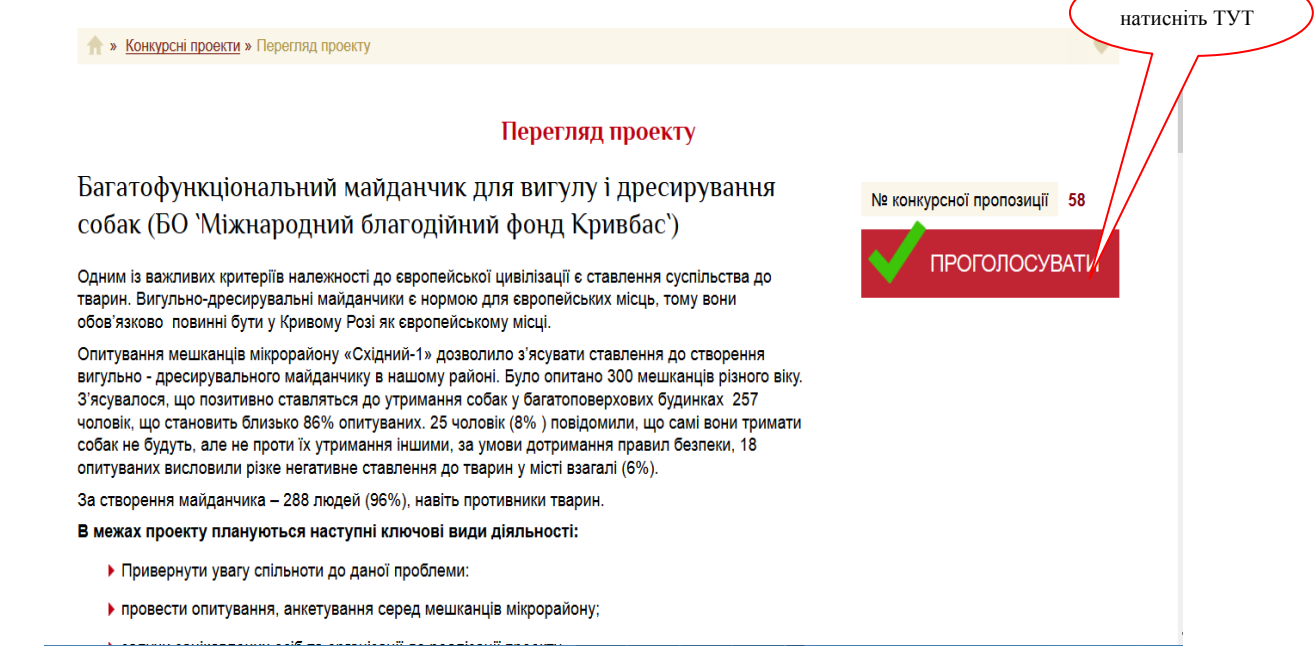

Після того, як Ви проголосували сторінка буде виглядати ТАК:

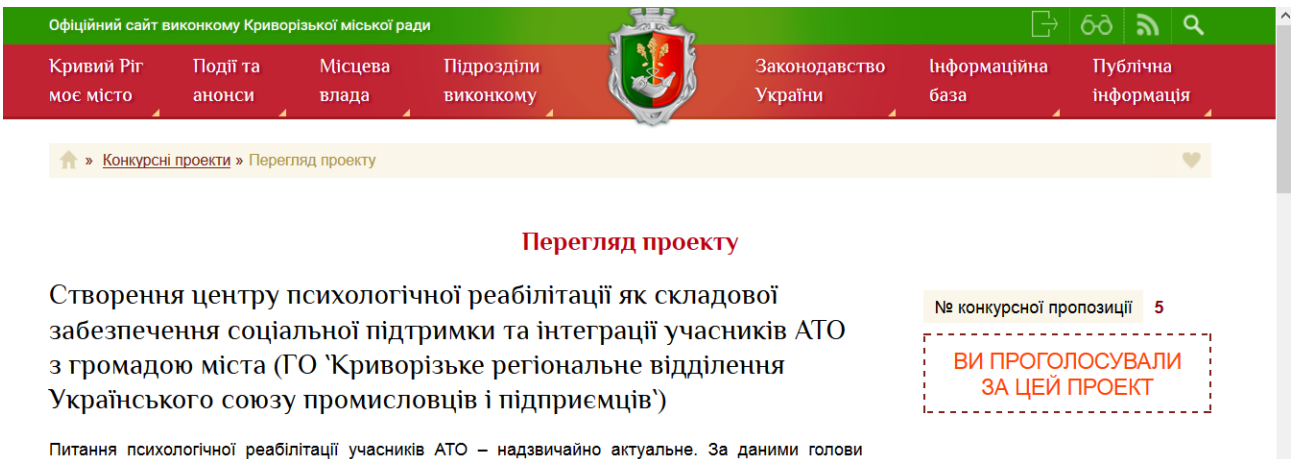

комітету Верховної ради України з питань охорони здоров'я О.Богомолець, потреба у видах<br>реабілітації демобілізованих учасників АТО складає: медична реабілітація - 59,8%, фізична реабілітація - 29,2%, психологічна реабілітація - 92,3%. Отже здійснення заходів щодо психологічної реабілітації як учасників АТО, так і членів їх сімей є найбільш необхідною потребою. Психологічна реабілітація, профілактика розвитку посттравматичних розладів, дезадаптації, конфліктів з оточуючими дозволить учасникам АТО відновити стабільний психологічний стан, виробити ефективну соціальну поведінку, а також зміцнити особистісний та соціальний статус.

### БАЖАЮ УСПІХУ ВСІМ НАМ!